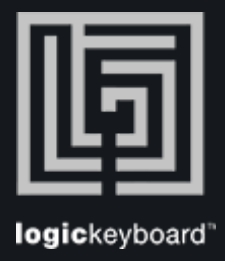

## Blender 3d

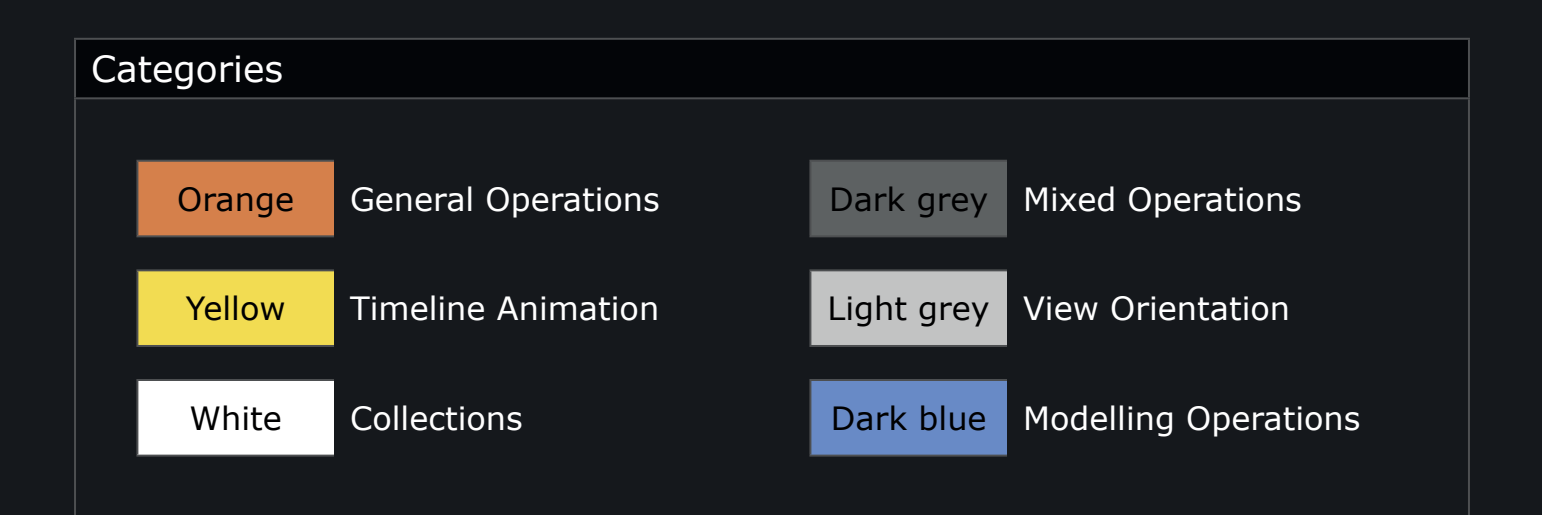

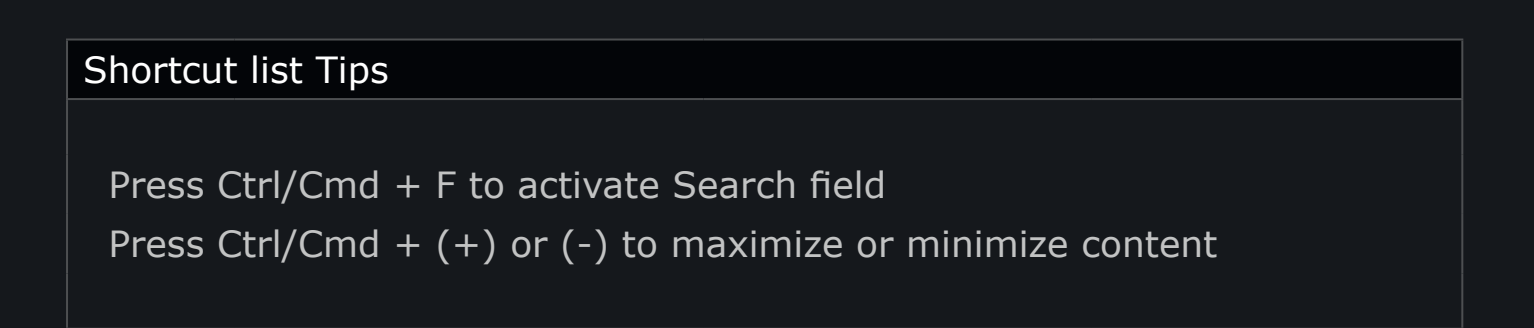

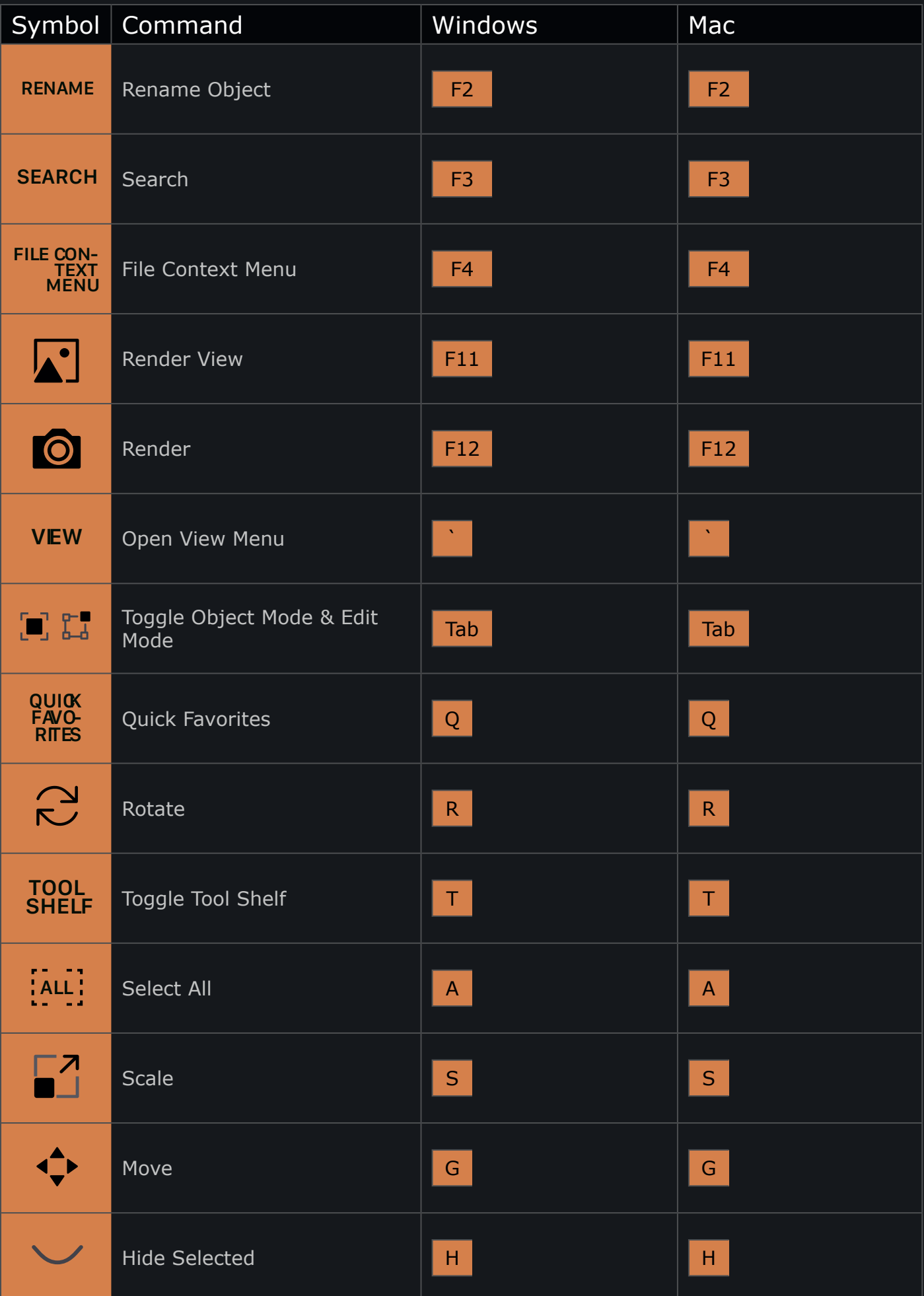

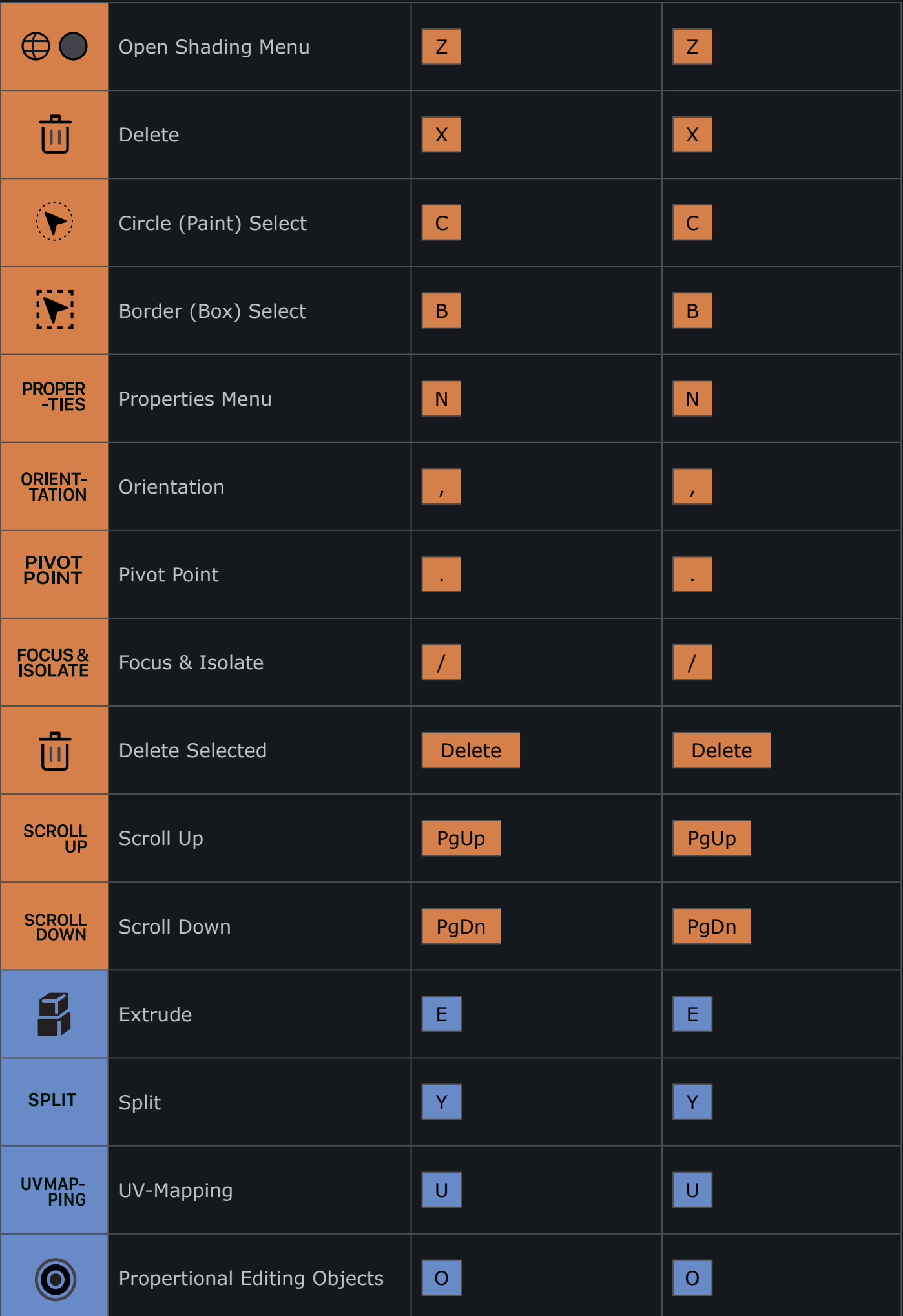

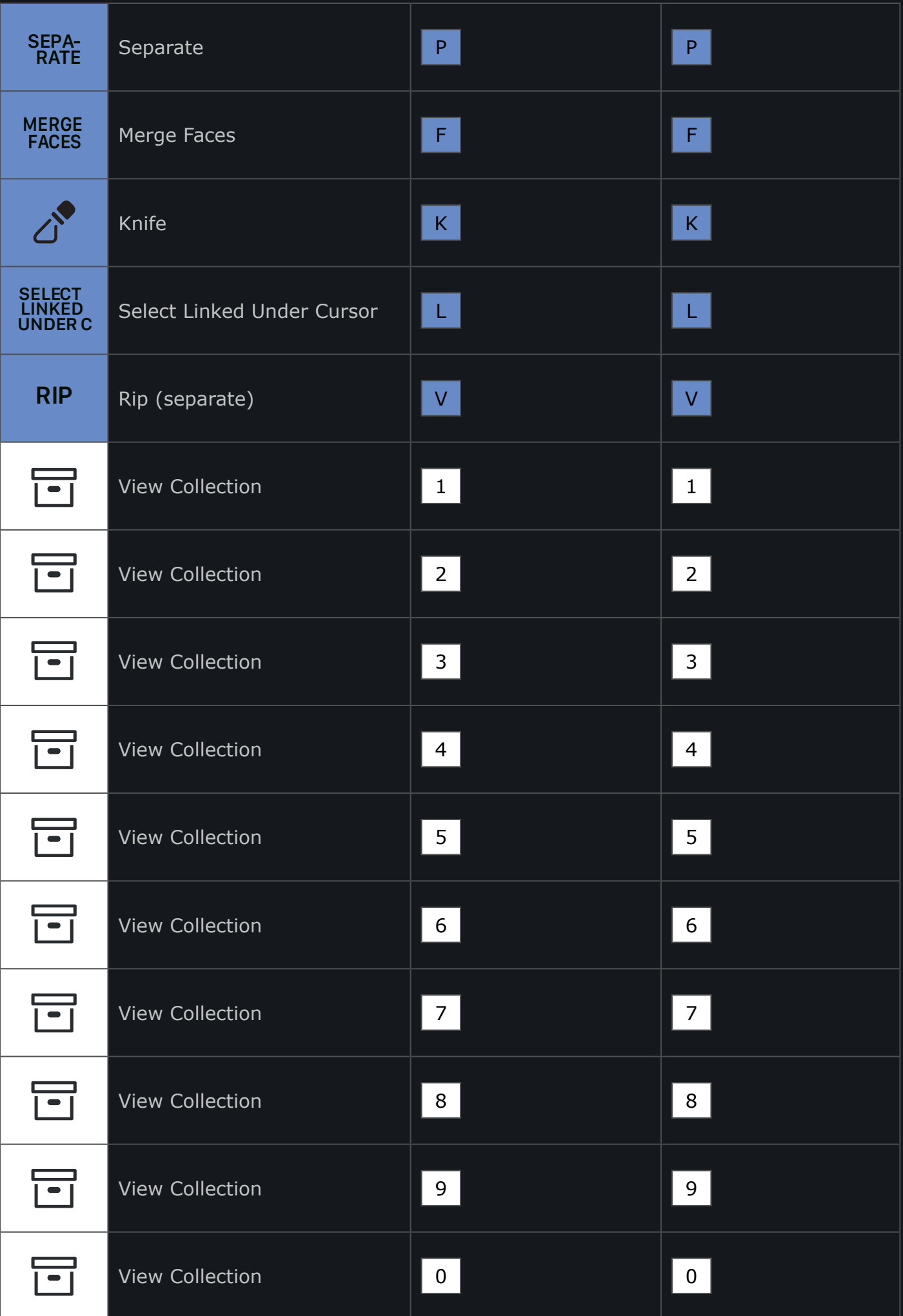

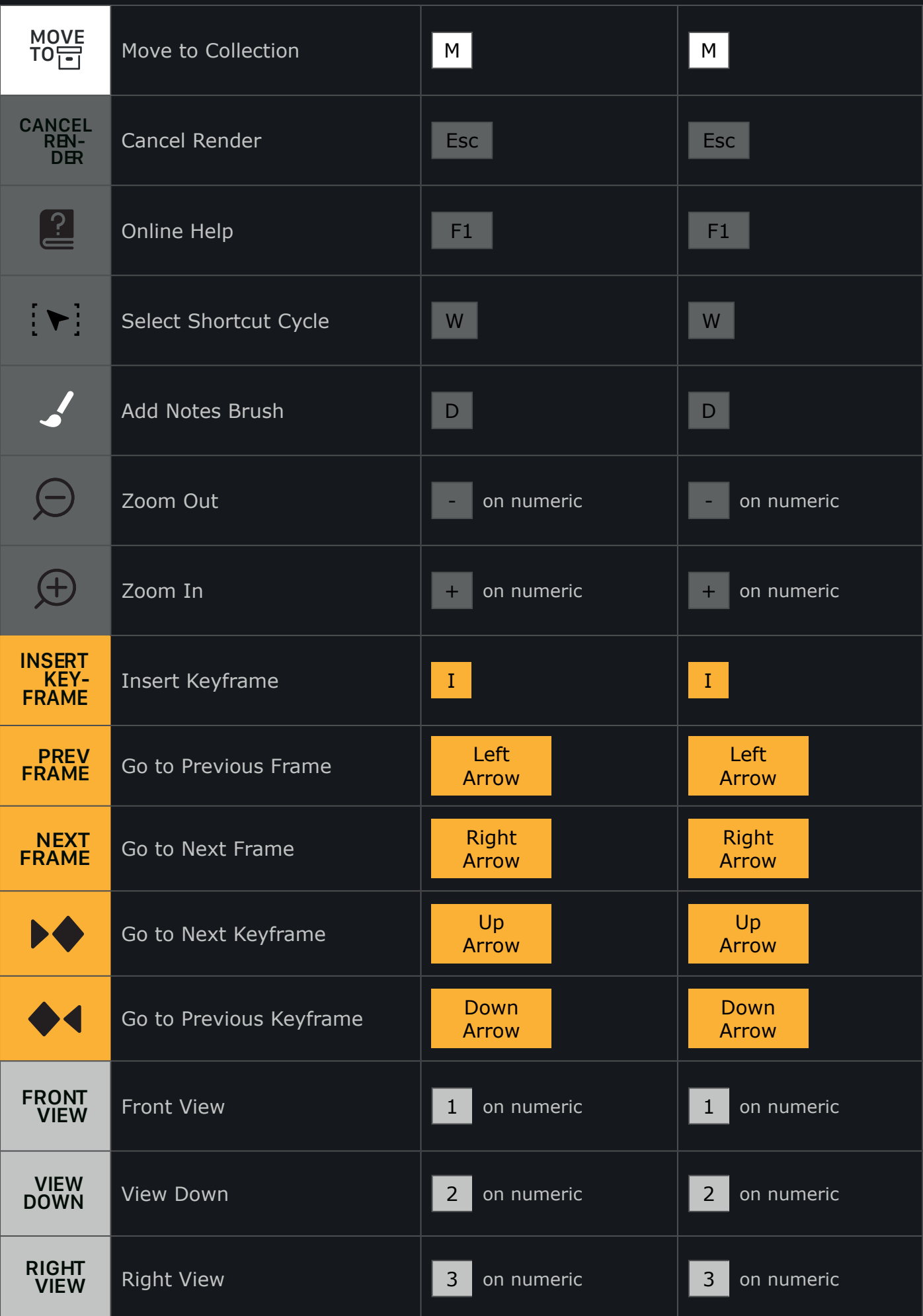

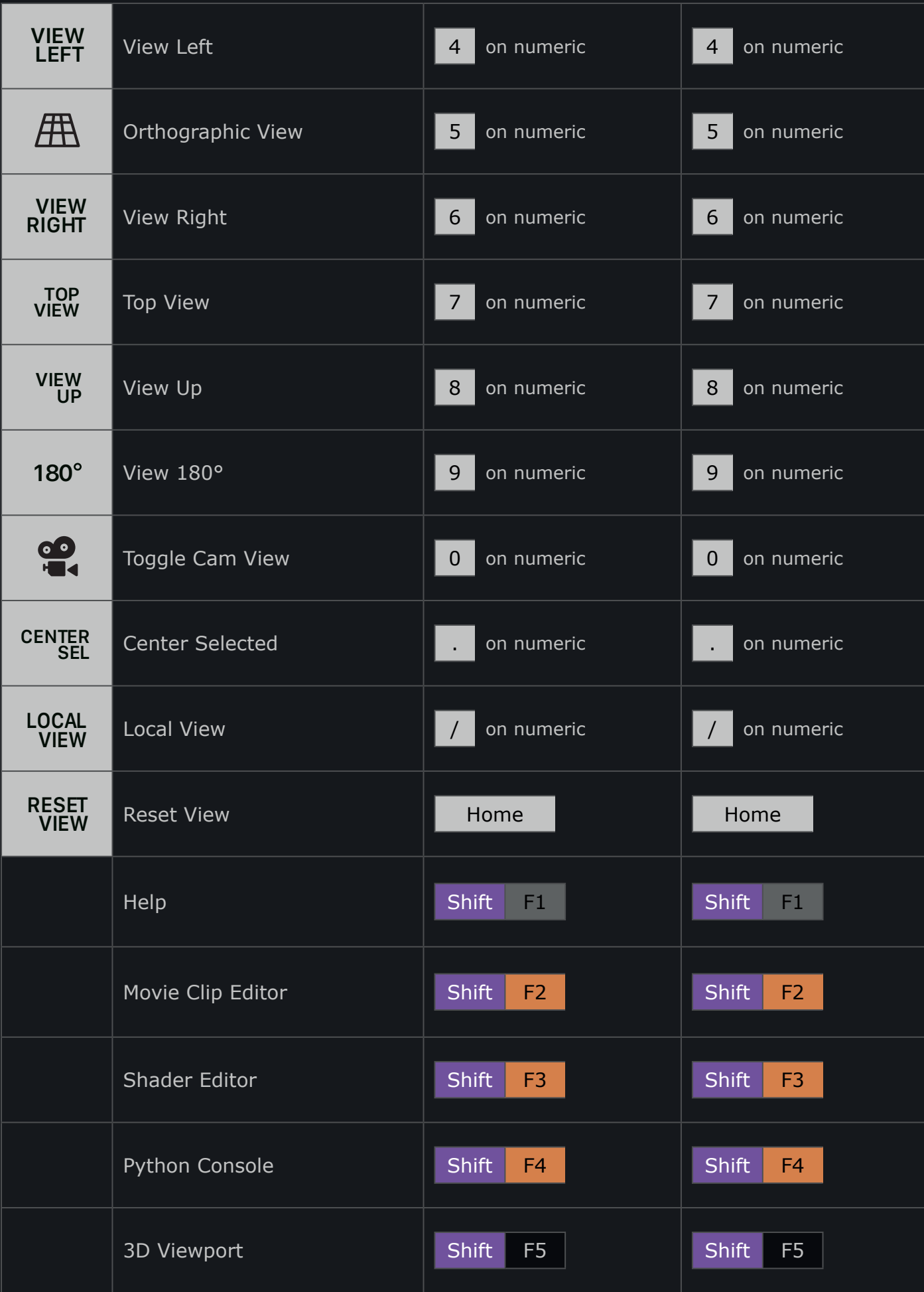

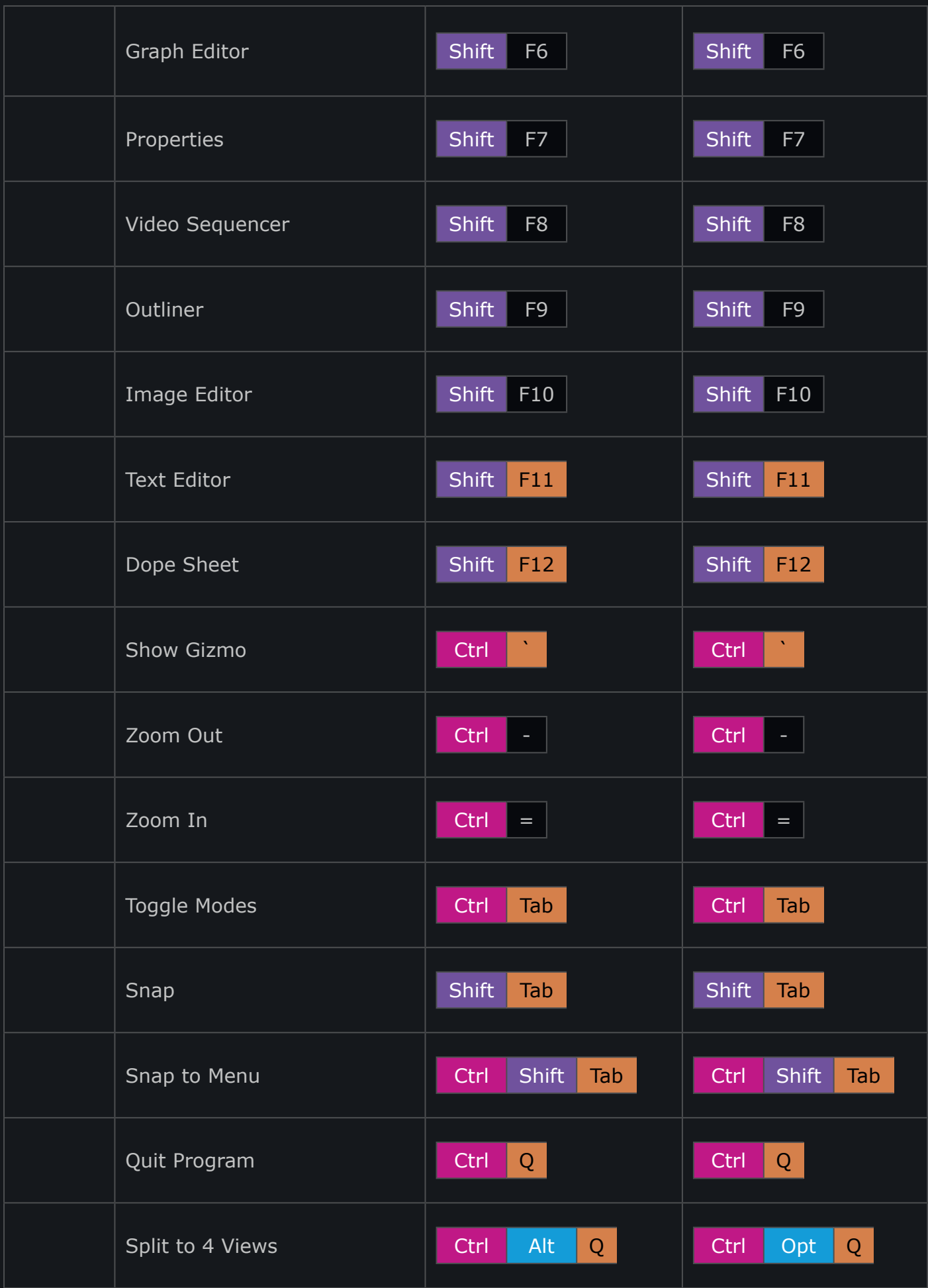

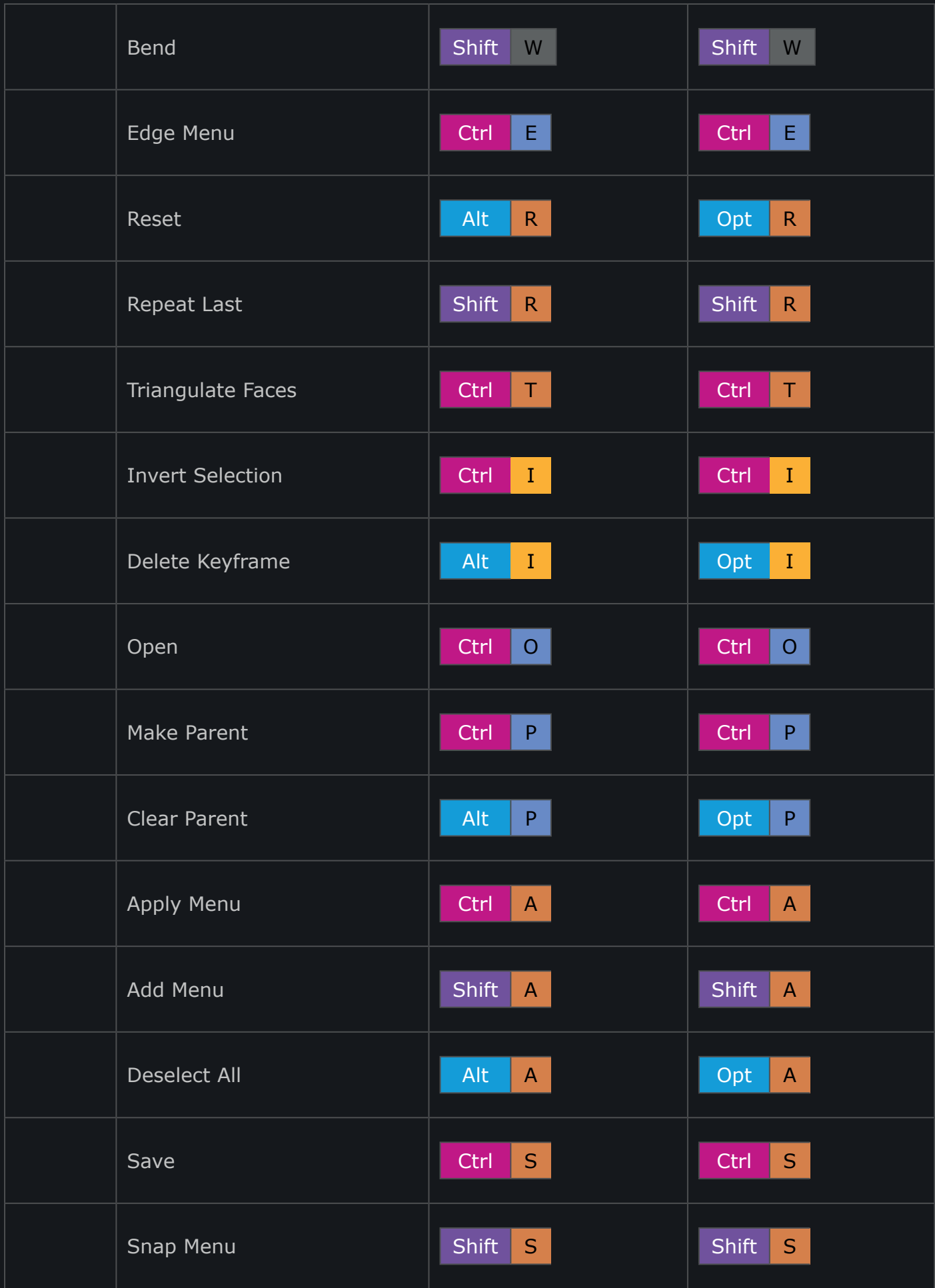

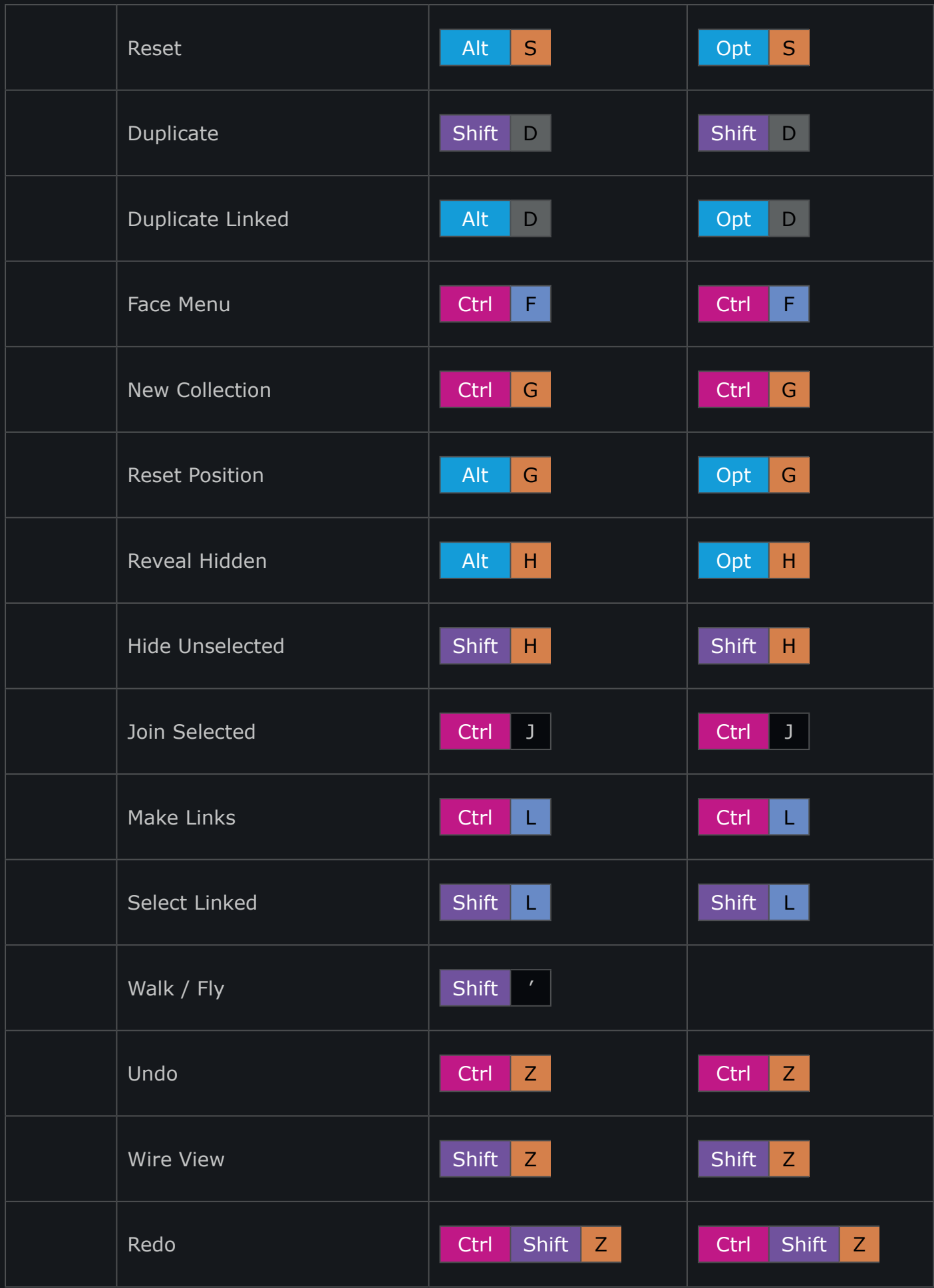

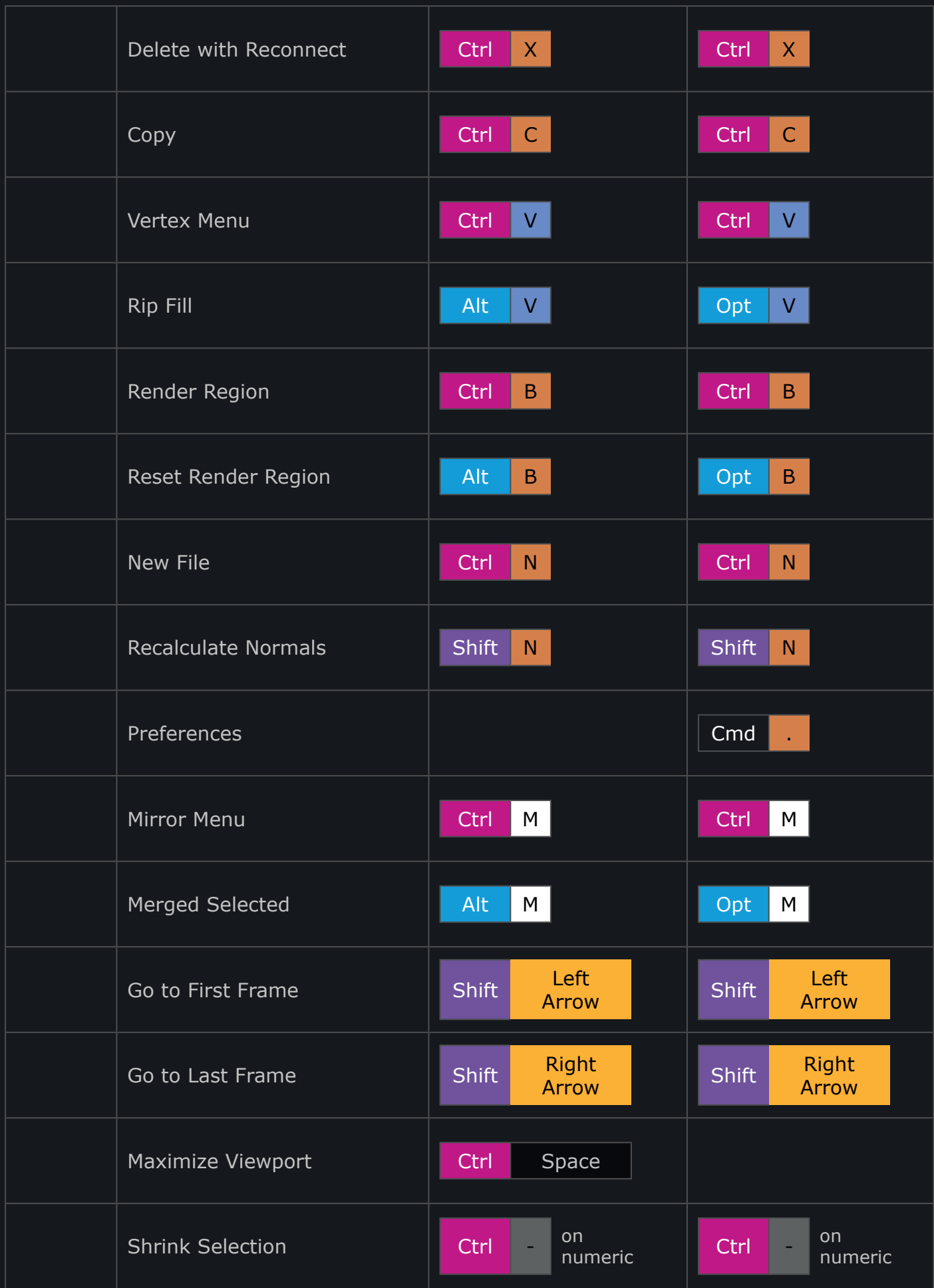

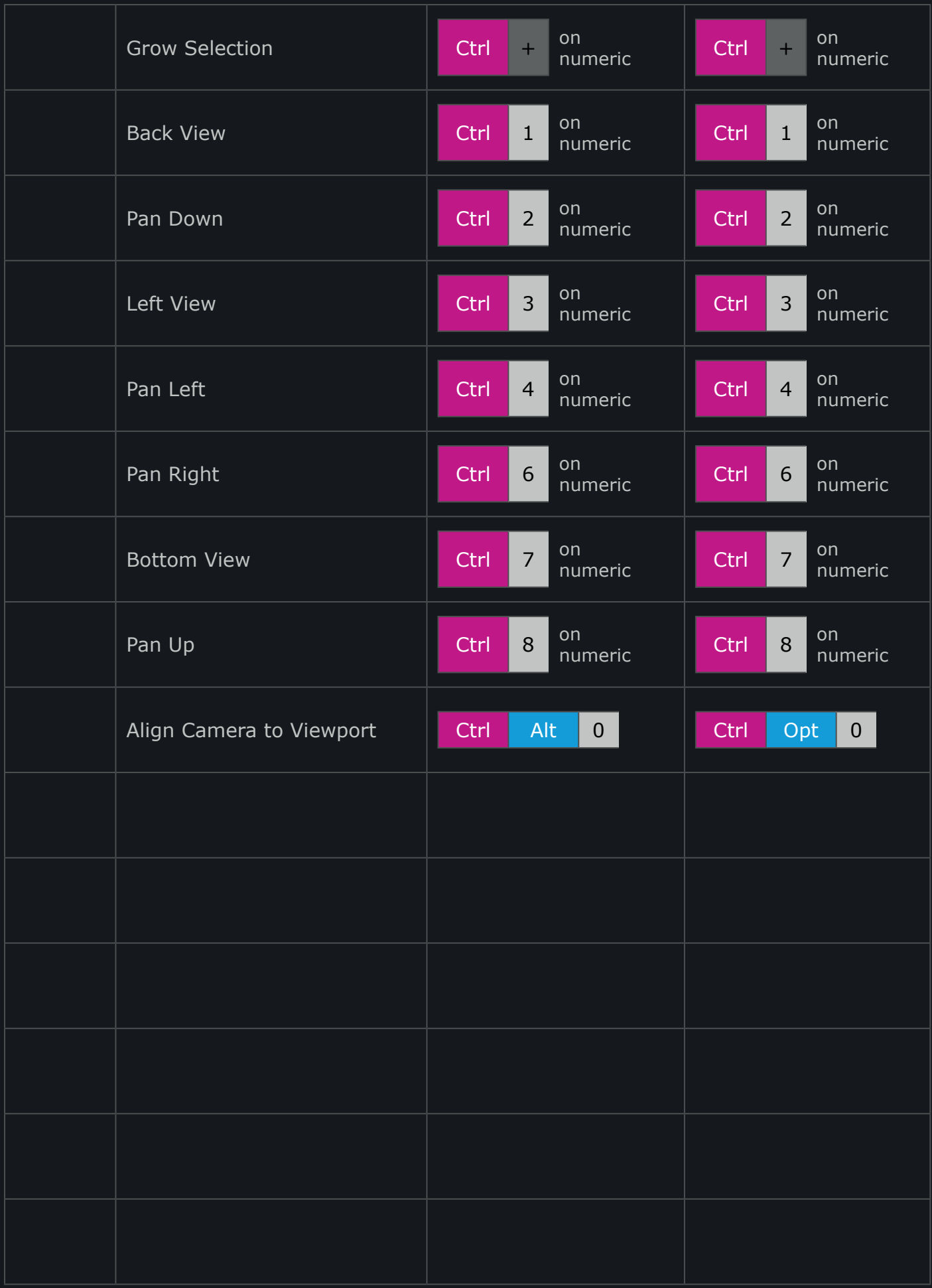